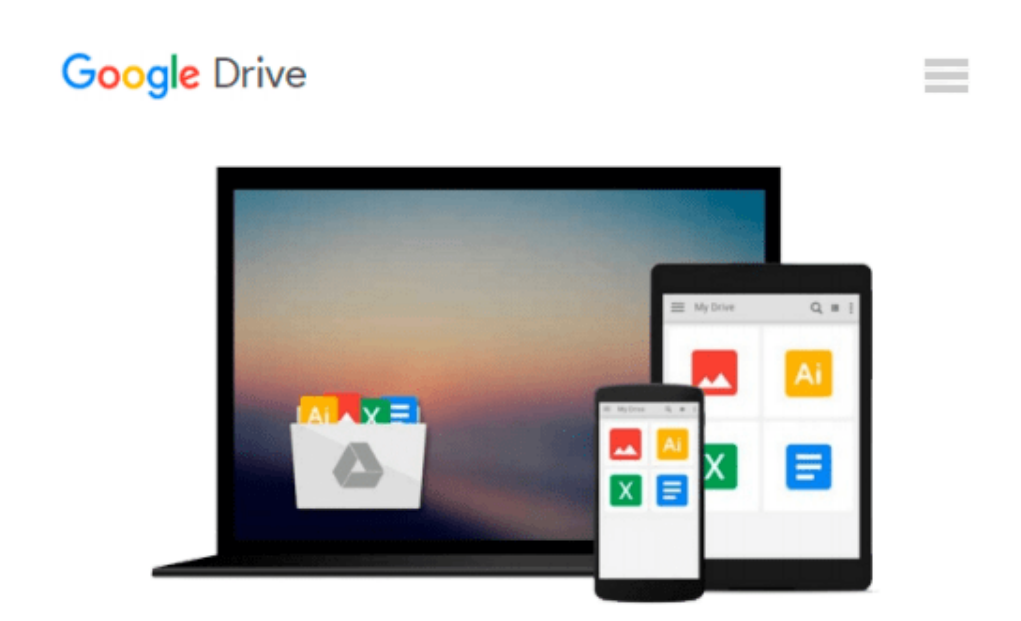

# **Beginning JavaScript Charts: With jqPlot, d3, and Highcharts (Expert's Voice in Web Development)**

*Fabio Nelli*

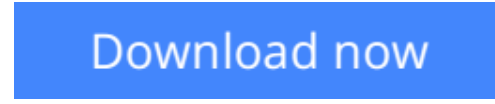

[Click here](http://ijos.club/go/read.php?id=B00EBCGILI) if your download doesn"t start automatically

## **Beginning JavaScript Charts: With jqPlot, d3, and Highcharts (Expert's Voice in Web Development)**

Fabio Nelli

**Beginning JavaScript Charts: With jqPlot, d3, and Highcharts (Expert's Voice in Web Development)** Fabio Nelli

*Beginning JavaScript Charts* shows how to convert your data into eye-catching, innovative, animated, and highly interactive browser-based charts. This book is suitable for developers of all experience levels and needs: for those who love fast and effective solutions, you can use the jqPlot library to generate charts with amazing effects and animations using only a few lines of code; if you want more power and need to create data visualization beyond traditional charts, then D3 is the JavaScript library for you; finally, if you need a high-performance, professional solution for interactive charts, then the Highcharts library is also covered.

If you are an experienced developer and want to take things further, then *Beginning JavaScript Charts* also shows you how to develop your own graphics library starting from scratch using jQuery. At the end of the book, you will have a good knowledge of all the elements needed to manage data from every possible source, from high-end scientific instruments to Arduino boards, from PHP SQL databases queries to simple HTML tables, and from Matlab calculations to reports in Excel. You will be able to provide cutting-edge charts exploiting the growing power of modern browsers.

- Create all kinds of charts using the latest technologies available on browsers (HTML5, CSS3, jQuery, jqPlot, D3, Highcharts, and SVG)
- Full of step-by-step examples, *Beginning* JavaScript Charts introduces you gradually to all aspects of chart development, from the data source to the choice of which solution to apply.
- This book provides a number of tools that can be the starting point for any project requiring graphical representations of data, whether using commercial libraries or your own

### **What you'll learn**

- Learn the jqPlot, D3, Highcharts, CSS, jQuery and SVG basics.
- Discover the world of JavaScript graphic libraries.
- Discover which charts can best represent your data.
- Switch from a vision of a chart sent from a server as a static image to a highly dynamic one, in which the user is able to interact in real time.
- Perform input data manipulation to increase chart readability.
- Develop your own graphic library.

### **Who this book is for**

*Beginning JavaScript Charts* is for developers at all levels interested in data visualization, and ready to embrace modern web standards and animate and display their data with powerful, cutting-edge technologies. **[Download](http://ijos.club/go/read.php?id=B00EBCGILI)** [Beginning JavaScript Charts: With jqPlot, d3, and ...pdf](http://ijos.club/go/read.php?id=B00EBCGILI)

**[Read Online](http://ijos.club/go/read.php?id=B00EBCGILI)** [Beginning JavaScript Charts: With jqPlot, d3, an ...pdf](http://ijos.club/go/read.php?id=B00EBCGILI)

#### **From reader reviews:**

#### **Robin Boucher:**

Book is definitely written, printed, or created for everything. You can know everything you want by a reserve. Book has a different type. We all know that that book is important point to bring us around the world. Alongside that you can your reading proficiency was fluently. A publication Beginning JavaScript Charts: With jqPlot, d3, and Highcharts (Expert's Voice in Web Development) will make you to end up being smarter. You can feel considerably more confidence if you can know about almost everything. But some of you think which open or reading some sort of book make you bored. It isn't make you fun. Why they can be thought like that? Have you looking for best book or suited book with you?

#### **Carlton Solley:**

Do you certainly one of people who can't read gratifying if the sentence chained inside the straightway, hold on guys this particular aren't like that. This Beginning JavaScript Charts: With jqPlot, d3, and Highcharts (Expert's Voice in Web Development) book is readable simply by you who hate those perfect word style. You will find the data here are arrange for enjoyable reading experience without leaving actually decrease the knowledge that want to give to you. The writer involving Beginning JavaScript Charts: With jqPlot, d3, and Highcharts (Expert's Voice in Web Development) content conveys objective easily to understand by most people. The printed and e-book are not different in the content material but it just different in the form of it. So , do you still thinking Beginning JavaScript Charts: With jqPlot, d3, and Highcharts (Expert's Voice in Web Development) is not loveable to be your top collection reading book?

#### **Patricia Stroud:**

This book untitled Beginning JavaScript Charts: With jqPlot, d3, and Highcharts (Expert's Voice in Web Development) to be one of several books that best seller in this year, that's because when you read this book you can get a lot of benefit on it. You will easily to buy that book in the book retailer or you can order it by means of online. The publisher of this book sells the e-book too. It makes you more easily to read this book, since you can read this book in your Touch screen phone. So there is no reason to your account to past this reserve from your list.

#### **Stephen Redmond:**

Precisely why? Because this Beginning JavaScript Charts: With jqPlot, d3, and Highcharts (Expert's Voice in Web Development) is an unordinary book that the inside of the e-book waiting for you to snap it but latter it will shock you with the secret it inside. Reading this book beside it was fantastic author who else write the book in such wonderful way makes the content inside easier to understand, entertaining means but still convey the meaning thoroughly. So , it is good for you for not hesitating having this any more or you going to regret it. This excellent book will give you a lot of benefits than the other book have such as help improving your ability and your critical thinking method. So , still want to delay having that book? If I were

you I will go to the book store hurriedly.

# **Download and Read Online Beginning JavaScript Charts: With jqPlot, d3, and Highcharts (Expert's Voice in Web Development) Fabio Nelli #NM0ALXW6I34**

# **Read Beginning JavaScript Charts: With jqPlot, d3, and Highcharts (Expert's Voice in Web Development) by Fabio Nelli for online ebook**

Beginning JavaScript Charts: With jqPlot, d3, and Highcharts (Expert's Voice in Web Development) by Fabio Nelli Free PDF d0wnl0ad, audio books, books to read, good books to read, cheap books, good books, online books, books online, book reviews epub, read books online, books to read online, online library, greatbooks to read, PDF best books to read, top books to read Beginning JavaScript Charts: With jqPlot, d3, and Highcharts (Expert's Voice in Web Development) by Fabio Nelli books to read online.

### **Online Beginning JavaScript Charts: With jqPlot, d3, and Highcharts (Expert's Voice in Web Development) by Fabio Nelli ebook PDF download**

**Beginning JavaScript Charts: With jqPlot, d3, and Highcharts (Expert's Voice in Web Development) by Fabio Nelli Doc**

**Beginning JavaScript Charts: With jqPlot, d3, and Highcharts (Expert's Voice in Web Development) by Fabio Nelli Mobipocket**

**Beginning JavaScript Charts: With jqPlot, d3, and Highcharts (Expert's Voice in Web Development) by Fabio Nelli EPub**